#### REVISTA DIM-35 - http://dimglobal.net/revista.htm – COLABORACIONES

### **MULTIMEDIA PARA LA ENSEÑANZA DE LA ASIGNATURA ECONOMÍA REGIONAL Y DESARROLLO LOCAL DE LA CARRERA ECONOMÍA**

**MSc. Marisela F. Toledo Diez, profesora Universidad de Cienfuegos Carlos Rafael Rodríguez, e-mail: mtdiaz@ucf.edu.cu.** 

**MSc.Sonia González Valdés, profesora del Joven Club # 4 Cienfuegos, e-mail: sonia.gonzález@cfg.jovenclub.cu.** 

**Leonardo Cardoso Leandro, estudiante Ingeniería Mecánica de la Universidad de Cienfuegos Carlos Rafael Rodríguez, e-mail: leonardocl@ucf.edu.cu.** 

#### **RESUMEN:**

Los medios de enseñanza como elemento fundamental para el desarrollo de la actividad congnitiva y el aprendizaje requiere en el contexto actual del vínculo de forma eficiente con el empleo de las Técnologías de la Información y las Comunicaciones (TICs). Por tal razón el presente trabajo tiene como objetivo: Diseñar una multimedia para la enseñanza de la asignatura de Economía Regional y Desarrollo Local que se imparte a estudiantes de 4to. año de la carrera de Licenciatura en Economía. La multimedia confeccionada es una herramienta de trabajo de gran utilidad ya que permite la generalización, sistematización e integración de los conocimientos, es de fácil manejo y transportación, la información que contiene no se encuentra en los diferentes soportes alcanzables, ya sean en formato digital o impresos y su búsqueda se hace engorrosa, además no existe un documento específico que contenga dicha información. Estos elementos ayudan a resolver la problemática para la impartición de la asignatura que solo contaba con el texto básico impreso del año 2006 y bibliografía en soporte digital dispersa, y además carece de los niveles de actualización.

**Palabras claves**: Multimedia, medio de enseñanza, Tecnologías, Información, Comunicación

### **SUMMARY:**

The teaching means like fundamental element for the development of the knowledge, and the learning requires in the current context of the bond in an efficient way with the employment of the Técnologías of the Information and the Communications (TICs). For such a reason the present work has as objective: To design a multimedia for the teaching of the subject of Regional Economy and Local Development that it is imparted students of 4to. year of the career of Degree in Economy. The made multimedia is since a tool of work of great utility it allows the generalization, systematizing and integration of the knowledge, it is of easy handling and transportation. The information that contains is not in the different ones you support alcanzables, be already in digital format or forms and its search becomes annoying, a specific document that contains this information doesn't also exist. These elements help to solve the problem for the impartición of the subject that alone it had the text basic form of the year 2006 and bibliography in dispersed digital support, and it also lacks the levels of upgrade.

 **Key words:** Multimedia, means of teaching, Technologies, Information, Communication

## **INTRODUCCIÓN:**

El mundo actual caracterizado por los adelantos científico-técnicos las herramientas que aportan la ciencia Informática ocupan un lugar primordial en el sector educacional. La praxis ha demostrado que las Tecnologías de la Información y las Comunicaciones (TICs) es un medio eficaz para mejorar la calidad de los procesos de enseñanza aprendizaje.

Las TICs ofrecen la facilidad de crear, procesar, difundir información, ha roto todas las barreras que limita la adquisición del conocimiento, contribuyendo al desarrollo de habilidades y destrezas comunicativas entre docentes y estudiantes. están transformando la educación notablemente, ha cambiado tanto la forma de enseñar como la forma de aprender y por supuesto el rol del maestro y el estudiante, al mismo tiempo que cambian los objetivos

formativos para los alumnos dado que estos tendrán que formarse para utilizar, usar y producir con los nuevos medios, además el docente tendrá que cambiar sus estrategias de comunicación y asumir su función de facilitador del aprendizaje de los alumnos en entornos cooperativos para ayudarlos a planificar y alcanzar los objetivos. (Delgado, 2015; Avello et al, 2014; Avello y Duart, 2016).

Los profesionales de la educación de conjunto con los estudiantes se benefician con el uso y aprovechamiento de las nuevas posibilidades que brindan las TIC, permitiendo impulsar y gestionar un nuevo paradigma educativo más personalizado y centrado en la actividad de los estudiantes, a partir de programas que proporcionan la creación de Multimedias que pueden ser empleadas como medios de enseñanzas para facilitar el estudio independiente y mejorar la calidad de la clase (Sánchez y Avello, 2013).

Las TICs, son la innovación educativa del momento y permiten a los docentes y alumnos cambios determinantes en el quehacer diario del aula y en el proceso de enseñanzaaprendizaje de los mismos. Delgado, R,(2015).

La pedagogía en la actualidad necesita sustituir el paradigma de lo tradicional centrada en un proceso pasivo de aprendizaje por parte del estudiante, y donde el rol fundamental le corresponde a la actividad del profesor, por un modelo nuevo llamado pedagogía autogestionaria, no directivas, donde el estudiante lleva un rol fundamental como sujeto del aprendizaje y no solo como objeto del quehacer docente.

La educación cubana se ha caracterizado por contar con pensadores y pedagogos entre los que se destacan el presbítero Félix Varela y Morales, José de la Luz y Caballero, José Martí, entre otros, con la predilección de estilos y métodos en su pedagogía orientados hacia la búsqueda del papel activo del alumno en el proceso de aprendizaje, desarrollando el pensamiento independiente y procurando el interés de los alumnos por conocer y profundizar en los fenómenos de la realidad, tratando de abolir la enseñanza mecánica y reproductiva.

Nuestro país ha perseverado en este empeño como continuadores de la obra de los próceres pedagogos y en el acercamiento al mundo contemporáneo a partir de la utilización de las TIC en el ámbito educacional, ya que tanto profesores como estudiantes en la actualidad se encuentran inmersos en el empleo de software, creación de multimedias, utilización de la Internet, como herramientas de trabajo vinculadas al proceso de enseñanza aprendizaje.

La esfera educacional cubana valora la necesidad de emplear las TIC como nuevos medios que posibilitan alcanzar transformaciones en la configuración del proceso de enseñanza aprendizaje, así como de la función que han desempeñado estudiantes y profesores; donde éste último deja de ser el protagonista fundamental de los conocimientos para convertirse en un profesor más abierto y flexible poseyendo una base informativa que se encuentra en grandes bases de datos y que puede ser compartida por todos. Las TIC le ofrecen al profesor grandes posibilidades para ejercer su actividad en el aula con calidad, ya que se trata de instrumentos que motivan al alumno con más eficiencia que las estrategias convencionales.

La autora Añil, D, (2016), hace alusión a lo planteado por el autor Bello, M,(2013), en relación con el aprendizaje, que se hacen evidentes determinadas ventajas con el empleo de las TICs. Entre ellas se pueden plantear:

- $\checkmark$  Interés y motivación
- $\checkmark$  Interacción continúa de la actividad intelectual
- $\checkmark$  Desarrollo de la iniciativa
- $\checkmark$  Alto grado de interdisciplinaridad

Para el caso específico de los estudiantes señala el referido autor:

- $\checkmark$  A menudo aprenden en menos tiempo
- $\checkmark$  Acceso a múltiples recursos educativos y entornos de aprendizaje
- Personalización de los procesos de enseñanza y aprendizaje

De lo anterior puede comprenderse la importancia de la utilización de las TICs para el profesor universitario no solo para mejorar la calidad del proceso de enseñanza aprendizaje, sino como vía de acercar al estudiante universitario a los adelantos de la ciencia y la técnica del mundo moderno; no se concibe en la actualidad un graduado de nivel superior sin el conocimiento y utilización de las herramientas informáticas en el campo de la docencia y la investigación, y es por ello que los programas de estudio y de las asignaturas que reciben en su formación contemplan dentro de las estrategias extra curriculares el uso de las TICs.

Por la observación intencionada de las autoras de este trabajo, y el criterio valorativo del profesor que imparte la asignatura Economía Regional y Desarrollo Local a estudiantes de 4to.año de la carrera de Licenciatura en Economía en la modalidad presencial, se aprecia escasas posibilidades de reflexión crítica de los conocimientos que aprende y que su participación consciente en el proceso de enseñanza aprendizaje se vea limitada.

En la actualidad para la impartición de la asignatura objeto de estudio solamente se han utilizado los medios de enseñanza tradicionales, tales como: bibliografía fundamental y dispersa, pizarra y computadora; ésta última con limitada utilización para procesamiento de textos en Microsoft Office.

A partir de lo expresado resulta necesario desarrollar con éxito y mejorar la calidad del proceso de enseñanza aprendizaje de la referida asignatura. Por tal razón el objetivo de este trabajo es: Elaborar una multimedia para la asignatura Economía Regional y Desarrollo Local que se imparte a estudiantes de 4to.año de la carrera Economía.

La elaboración de la multimedia como medio de enseñanza para la impartición de la asignatura Economía Regional y Desarrollo Local se ha confeccionado con el apoyo de un especialista en las ciencias informáticas del Joven Club de Computación #4 de la ciudad de Cienfuegos.

## **DESARROLLO:**

Las tecnologías ya forman parte de la vida de todos y hemos de integrarlas también en la actividad profesional como enseñantes. Al profesor se le abren, con las TICs, enormes posibilidades de actuación en el aula teniendo en cuenta, además, que se trata de herramientas capaces de motivar al alumno con mucha más eficacia que las estrategias tradicionales.

En el contexto del mundo de la informatización se requiere con urgencia de la adecuada preparación de los profesores y estudiantes universitarios, constituyendo un desafío para la universidad de hoy realizar cambios en el proceso de enseñanza aprendizaje, a partir del compromiso que tienen las universidades con la sociedad, y con el desarrollo económico y social, debiendo posibilitar la apertura a espacios de búsqueda científica dentro de los elementos que tienen que ver con el desarrollo del conocimiento que se genera y se aplica en progreso de la humanidad.

En concordancia a lo expresado es que se ha considerado la necesidad del empleo de herramientas informáticas para la atención especial de nuevas alternativas que faciliten la impartición, comprensión de los contenidos, así como el apoyo al estudio independiente, a través de las TICs.

## **1. Las Tecnologías de la Información y las Comunicaciones (TICs): su utilización para elaborar medios de enseñanza.**

Como se ha corroborado anteriormente no se justifica que en la actualidad con el desarrollo tecnológico alcanzado y sobre todo en la informática que la misma no esté en función del profesor y del estudiante.

Las aplicaciones de la tecnología educativa a la pedagogía son diversas, dependiendo de las necesidades, contextos y objetivos a conseguir. Es de suma importancia que el docente en el

aula actualmente utilice la tecnología educativa porque así la calidad de la educación se hace más efectiva.

El uso de las TICs puede ayudar a transformar y revalorar su función docente hacia la creación de nuevos estilos de enseñanza y de ambientes de aprendizaje por lo que su profesionalización sobre el uso de las herramientas tecnológicas puede llegar a ser un componente principal para mejorar de la calidad de la educación y donde las políticas educativas lo impulsan al desarrollo de nuevas competencias. Sánchez,M,(2011).

Los profesores de este siglo deben adaptarse al uso y manejo de las tecnologías para concebir un proceso de enseñanza aprendizaje más eficaz.

Variados son los estudios que han demostrado la influencia de las TICs en el aprendizaje a partir de considerar el papel que desempeñan en la estimulación de los sentidos, así como la motivación que es otro elemento revitalizador del aprendizaje incitando a la actividad y al pensamiento.

Puede comprenderse que la aplicación de las TICs en calidad de medio de enseñanza abre singulares perspectivas para el desarrollo del proceso de enseñanza aprendizaje, para resolver problemas orientados para el estudio independiente, consultando bibliografía digital como vía de perfeccionar conocimiento, orientados periódicamente por un profesor, por tal razón este último debe considerar también a la computadora como un soporte de la enseñanza que aventaja a otros medios por su alto nivel de interacción e integración, que puede transformar los métodos tradicionales de enseñanza, si sus posibilidades se utilizan constructivamente sobre el fundamento de una cultura informática.

El proceso de enseñanza aprendizaje está estructurado por componentes interrelacionados, de tal manera que la modificación de uno influye en mayor o menor medida en los demás y que fundamentan la existencia del mismo. El componente es parte del proceso y que para existir requiere de la presencia de todos ellos.

En este trabajo se trata específicamente de los medios de enseñanza, que se definen según el autor: DrC. Carlos Alvárez de Zayas como: el medio de enseñanza es el componente operacional del proceso docente educativo que manifiesta el modo de expresarse el método a través de distintos tipos de objetos materiales: la palabra de los sujetos que participan en el proceso, el pizarrón, el retroproyector, otros medios audiovisuales, el equipamiento de laboratorios, etc. Alvárez,C,(1992).

Otra definición sobre los medios de enseñanza: son tratados como recursos didácticos que permiten crear las condiciones materiales favorables para cumplir con las exigencias científicas del mundo contemporáneo durante el proceso de enseñanza aprendizaje. Permiten hacer más objetivos los contenidos de cada asignatura del Plan de Estudios, y por tanto, lograr mayor eficiencia en el proceso de asimilación del conocimiento por los estudiantes. Cañedo,M,(2007).

De acuerdo a la bibliografía estudiada puede advertirse que los medios de enseñanza se desarrollan como consecuencia de la necesidad social del hombre y en especial por el carácter científico del aprendizaje de la enseñanza, por lo que vale reflexionar sobre ¿con qué se enseña y se aprende?

Los medios de enseñanza deben ser elaborados para mejorar las condiciones de trabajo y vida de profesores y estudiantes, sin reemplazar la función humana y educativa que realiza el profesor como dirigente, organizador y controlador del proceso de enseñanza aprendizaje; a su vez éstos deben transmitir información de estudio, ofrecer conocimientos nuevos a los alumnos que contribuyan a desarrollar cualidades y capacidades cognitivas favoreciendo la relación de la teoría con la práctica. Asimismo, deben estar orientados principalmente a que el estudiante se convierta en activo partícipe del proceso de enseñanza aprendizaje.

Por tanto, de la utilidad adecuada de los medios de enseñanza dependerá la contribución a elevar las posibilidades y la calidad del trabajo de los profesores, así como su eficiencia metodológica pedagógica.

### **1.1 La multimedia como medio de enseñanza**

Como se expresó con anterioridad la asignatura Economía Regional y Desarrollo Local que se imparte a estudiantes de 4to. Año de la carrera de Economía tiene una connotación especial para la formación del profesional, su fundamentación está centrada esencialmente en que el estudiante logre un conocimiento integral de las nociones básicas que afectan el desarrollo económico regional, en particular en el caso cubano y de la provincia de Cienfuegos.

En esta asignatura el estudiante deberá adquirir las habilidades para interpretar, sintetizar, realizar resúmenes, y evaluar críticamente las opciones de política económica regional en la contemporaneidad y sus instrumentos entre otras, relacionadas con la esfera económica y el perfil de la carrera. La misma según programa está concebida para una duración de 45 horas, distribuidas en frecuencias semanales de 2 horas, que se desarrolla mediante conferencias y seminarios, comprende 4 temas.

El proceso de enseñanza aprendizaje de esta asignatura se ha concebido para lograr una inter relación entre la apropiación de conocimientos y las habilidades, a partir de la utilización de ejemplos que se basan en datos reales de problemas regionales a nivel nacional, provincial y municipal, las dificultades actuales del país y del territorio en cuanto a las decisiones de política económica, la planificación territorial, etc. Para ello se ha acopiado una amplia bibliografía actualizada y que recoge las estrategias de diferentes instituciones del territorio, tales como: Consejo de la Administración Provincial y Municipal, la Dirección Provincial de Planificación Física, entre otros que facilitará el estudio independiente, el trabajo en equipos, el análisis y la síntesis a través de los seminarios que están previstos en el desarrollo del curso, lo que unido al uso de una multimedia como medio de enseñanza para la referida asignatura contribuirá a mejorar la calidad del proceso docente.

La multimedia es un sistema que utiliza más de un medio de comunicación al mismo tiempo en la presentación de la información, como el texto, la imagen, la animación, el vídeo y el sonido. Su confección presenta un mapa de navegación de forma jerárquica y lineal.

Para la elaboración de la multimedia se utilizaron diferentes programas tales como:

- Autoplay Media Studio 8: Se utiliza por ser una herramienta de desarrollo visual que permite crear aplicaciones de CD y DVD con reproducción automática (autorun) desde Windows. Es la forma más fácil y rápida de crear menús AutoPlay para cualquier CD o DVD. Representa una forma mucho mejor de crear pantallas de presentación efectivas que con otras herramientas de desarrollo multimedia como director.
- Adobe Photoshop: Esta aplicación se utilizó para editar cada una de las imágenes empleadas en la multimedia por ser un potente editor gráfico, enfocado principalmente al tratamiento de imágenes digitales, pero que abarca desde la manipulación fotográfica hasta la pintura digital pasando por el diseño web, edición de videos, etc.
- Sublime Text: Esta aplicación se utiliza para la creación de los documentos HTML que se emplean en la multimedia ya que nos ofrece una serie de características y facilidades con tal de simplificar el trabajo con los códigos. La cantidad de atajos de teclado que trae consigo el programa permite acceder muy rápidamente a cualquier complemento del programa o realizar cualquier operación. Además, aplica un esquema de colores sobre el código dependiendo del lenguaje que se utiliza facilitando la lectura de los documentos de código, ya que a simple vista se pueden visualizar todos los elementos sin ni tan siquiera leerlos.
- Se trabajó en una PC, Pentium 4 con Windows 8 y Office 2016. Para la búsqueda de la información se emplearon diferentes buscadores digitales: Google, e Internet Explorer, así como la revisión de la literatura. Se procesó toda la información recogida en la

aplicación Microsoft Office 2016 y se aplicó la transformación de extensiones. Se confeccionó el texto completo de la multimedia en formato con extensión (.doc).

La multimedia diseñada es para una resolución de pantalla de 1024 x 724, y para visualizar la información auxiliar requiere la instalación en la computadora del programa Adobe Reader.

Este medio de enseñanza cuenta con una página de presentación que aparece el nombre de la asignatura, y de los autores del trabajo, año de confección, así como imágenes del territorio de Cienfuegos, que guardan estrecha relación con contenidos de la asignatura, y proporcionan un ambiente favorable a la presentación de la multimedia, como se muestra a continuación:

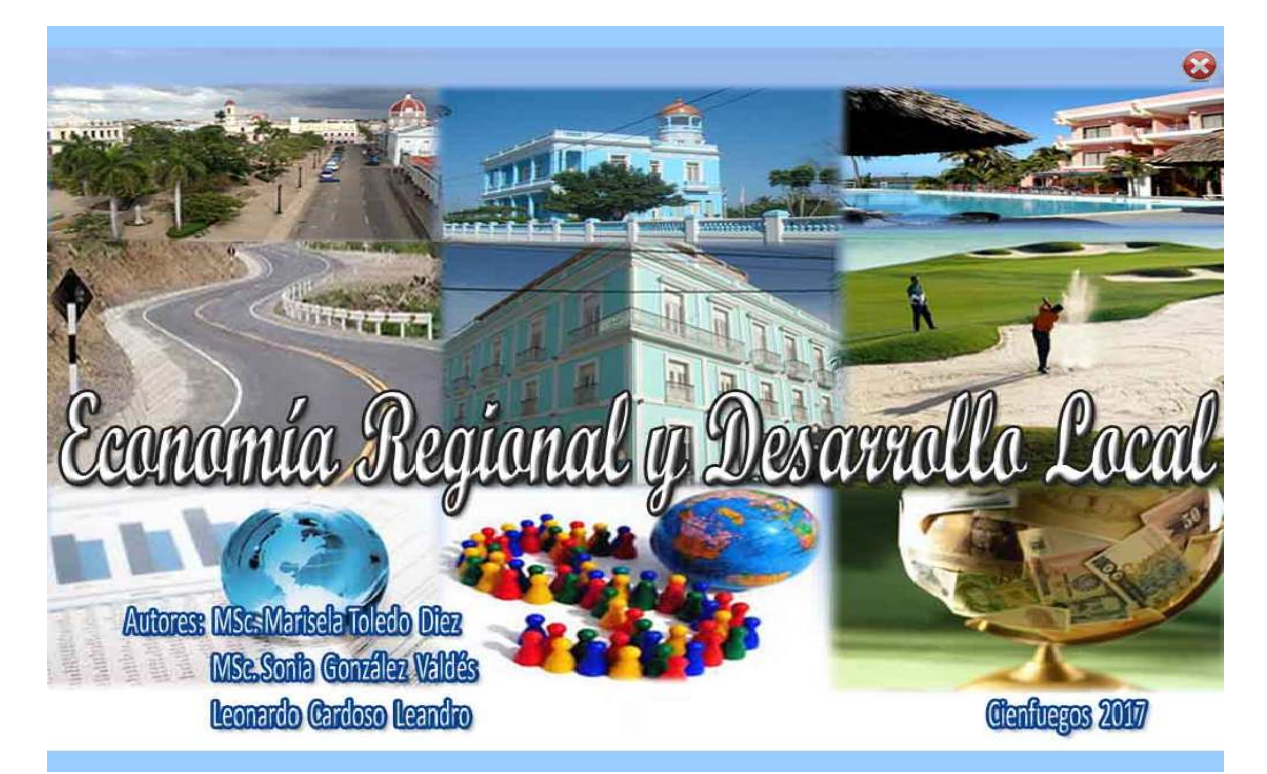

Asimismo, la multimedia recoge el programa analítico de la asignatura, su contenido, distribuidos por temas, las orientaciones metodológicas para cada uno de los mismos, la bibliografía básica y complementaria y el sistema de evaluación.

Además, cuenta con un glosario de términos con la explicación de terminologías que el estudiante debe dominar, así como información auxiliar que abarca bibliografía actualizada con datos del país, de la provincia y municipio de Cienfuegos, y videos, lo que ha permitido una compilación de información fundamental para el estudio independiente.

El medio de enseñanza confeccionado brinda la posibilidad a partir de su diseño, guiar al estudiante para su utilización tanto en la clase como en el estudio independiente. Además, recoge un comentario explicativo de inicio.

Cada botón del lado izquierdo que se distingue por contener en el centro el número del tema correspondiente, al realizar un click izquierdo sobre el mismo, llevará al estudiante a las conferencias que recoge el tema seleccionado, las que concluyen con tareas para el estudio independiente.

También aparece el botón que hace referencia al cuestionario con 25 preguntas para responder por el estudiante. Otros elementos de la multimedia se pueden apreciar en Anexo 1, 2 y 3.

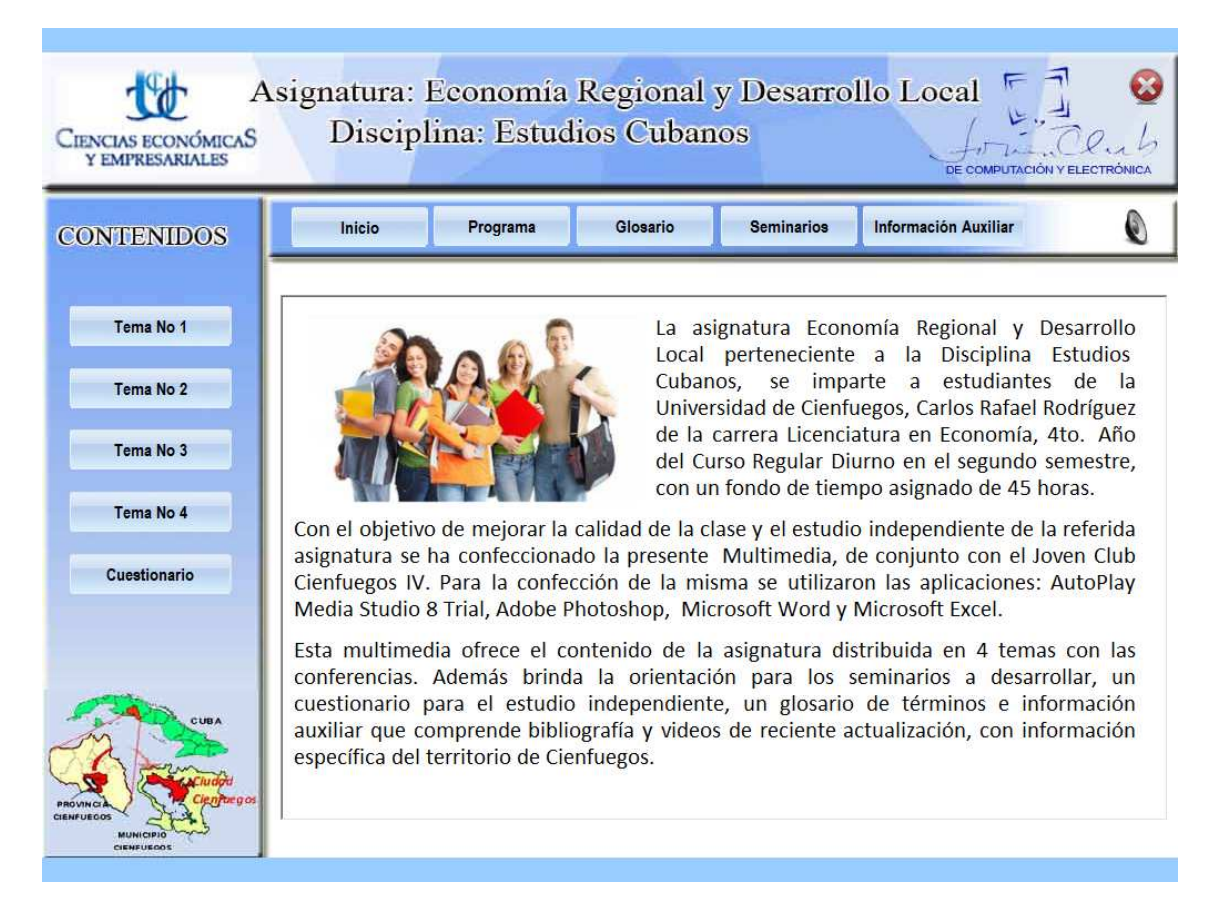

La multimedia se elabora para el mejoramiento del aprendizaje de los estudiantes, aumenta el caudal de conocimientos con vistas a mejorar la docencia para los próximos cursos. Por su contenido, es único en cuanto a su selección temática y por lo que representa como una plataforma de conocimiento para estudiantes como para los profesores, además es de fácil manejo y transportación.

La información que contiene no se encuentra en los diferentes soportes alcanzables, ya sean en formato digital o impresos y su búsqueda se hace engorrosa, además no existe un documento específico que contenga dicha información. Estos elementos ayudan a resolver la problemática para la impartición de la asignatura que solo contaba con el texto básico impreso del año 2006 y bibliografía en soporte digital dispersa, y además carece de los niveles de actualización.

Otra ventaja que ofrece el medio de enseñanza confeccionado (multimedia) es la planificación de las evaluaciones a partir de los seminarios donde el estudiante podrá consultar y prepararse a través de las guías confeccionadas, a las que puede tener acceso cada vez que lo necesite.

Es un producto que no daña el medio ambiente, de bajo costo por la no utilización de elementos de tipo degradables como papel, tinta, equipos de impresión que son costosos y un gran grupo de recursos humanos para su elaboración y puesta en marcha.

## **CONCLUSIONES:**

- 1. La educación universitaria exige como un reto fundamental el vínculo eficiente con las TIC, y especialmente con la confección y empleo de multimedias como medios de enseñanza para impartir los diferentes contenidos.
- 2. En el contexto actual los medios de enseñanza utilizados por el profesor deben cumplir con las exigencias científicas del mundo contemporáneo, brindando la posiblidad de ampliar la intercomunicación profesor-estudiante.

3. La multimedia elaborada constituye un medio de enseñanza que permite al profesor y estudiantes de la asignatura Economía Regional y Desarrollo Local la generalización, sistematización e integración de los conocimientos.

## **REFERENCIAS BIBLIOGRÁFICAS:**

- Añil, D. (2016). Importancia de las TICs en el proceso de enseñanza aprendizaje. www.educando.edu/do/artículos/docentes. San Francisco.
- Avello, R., López, R., Álvarez, H., Gómez, A., Vázquez, S., Alpizar, R. (2014). Experiencia cubana sobre la formación del docente latinoamericano en tecnologías para la educación. Educación Médica Superior, 28(3). Recuperado a partir de http://ems.sld.cu/index.php/ems/article/view/303/197
- Avello, R., y Duart, Josep. M. (2016). Nuevas tendencias de aprendizaje colaborativo en elearning. Claves para su implementación efectiva. Estudios Pedagógicos, 42(1), 271-282. Recuperado de: http://mingaonline.uach.cl/scielo.php?pid=S0718-07052016000100017
- Cañedo Iglesias, C. (2004). Fundamentos teóricos para la implementación de la didáctica en el proceso de enseñanza aprendizaje. Cuba.

Carlos, A. d. (1992). La Escuela en la Vida. Cuba: Educación y Desarrollo.

- Marisol, S. M. (2011). Herramientas informátaicas para la enseñanza de idioma francés. Cuba.
- Raquel, D. (2016). Importancia de las TICs en la educación. Recuperado el 3 de enero de 2017, de http://es.slideshare.net/:http://es.slideshare.net/Raquel Delgado/importancia-delas tics-en-la-educación.
- Sánchez Montalván, M y Avello, R. (2014). Libro electrónico interactivo de apoyo a la impartición del francés para servicio gastronómico. Revista Didáctica, Innovación y Multimedia, 29. 20. Recuperado http://dim.pangea.org/revistaDIM29/revista29OChosteleria.htm
- http://autoplay-media-estudio.softonic.com/. (3 de marzo de 2015). Recuperado el 25 de noviembre de 2016, de autoplay-media-estudio.softonic.com: https://autoplay-mediaestudio.softonic.com/.
- http://es.ccm.net/download/descargar-974-adobe photoshop. Morrison Manuel.blog. (13 de octubre de 2016). Recuperado el 15 de enero de 2017, de http://manuelmorrison.com/blog/que-es-photoshop/
- http://rootear.com/desarrollo**/**sublime-text-3-editor-texto-visual. desarrollo/sublime. (2 de octubre de 2015). Recuperado el 10 de noviembre de 2016, de http://rootear.com/desarrollo/sublime-text-3-editor-texto-visual.

## **ANEXOS1**

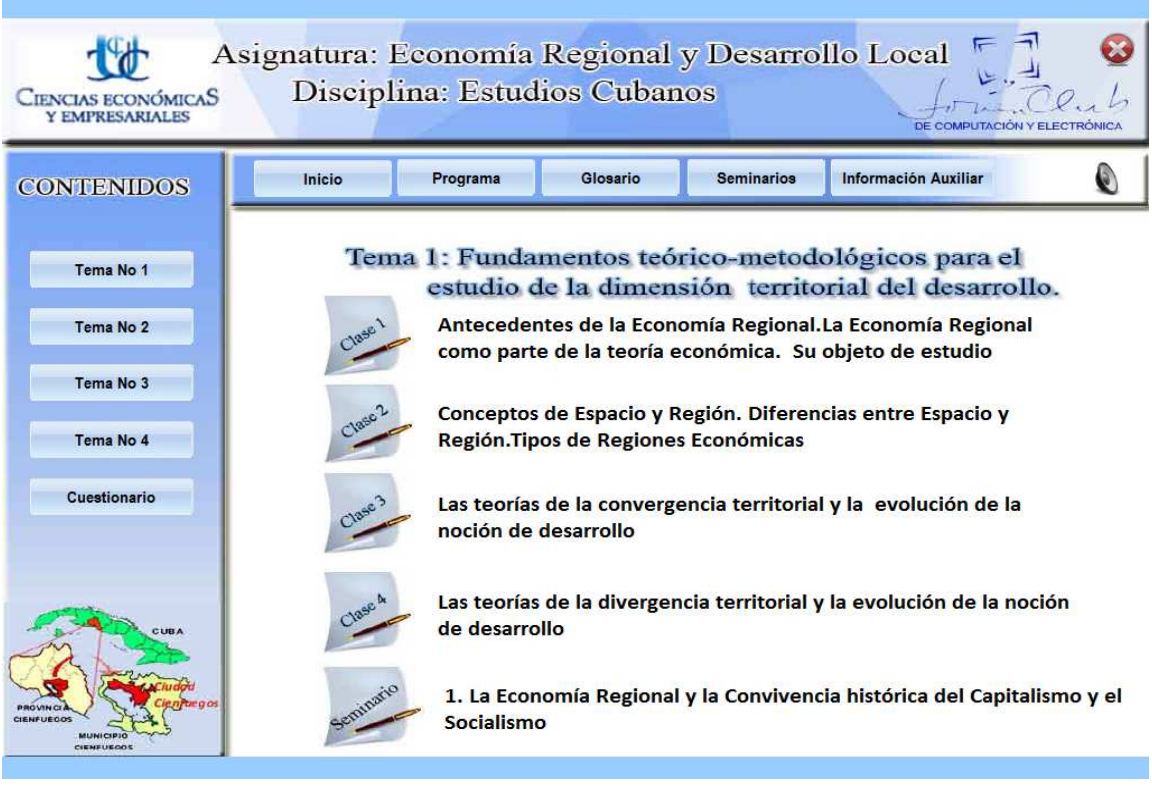

**ANEXO 2** 

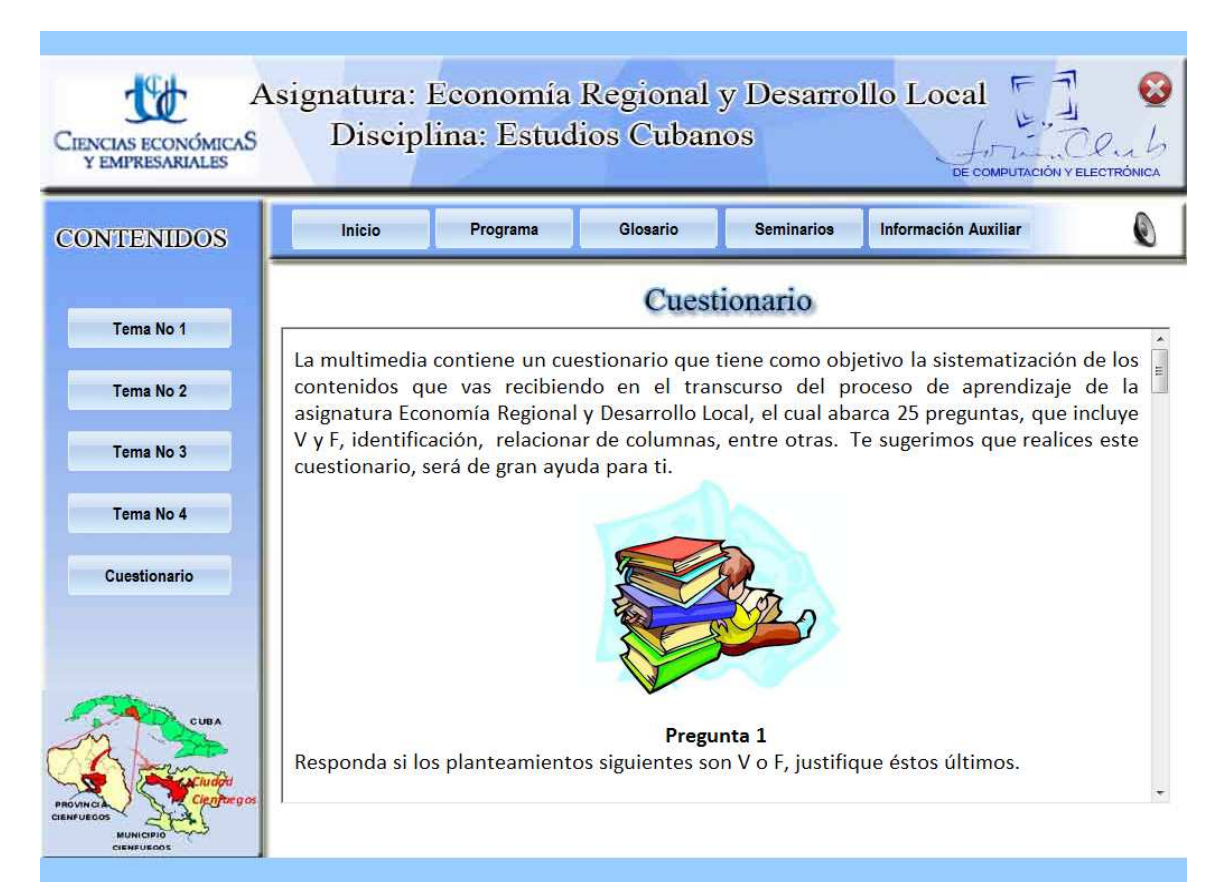

# REVISTA DIM-35 - http://dimglobal.net/revista.htm - COLABORACIONES

# ANEXO 3

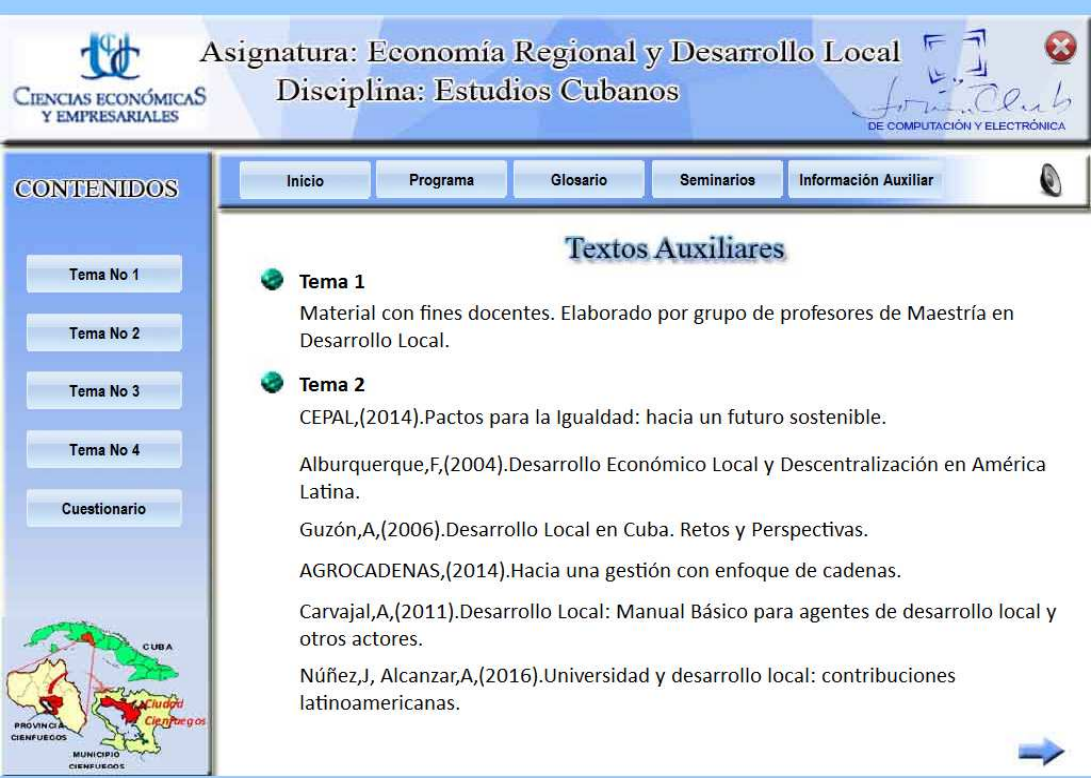